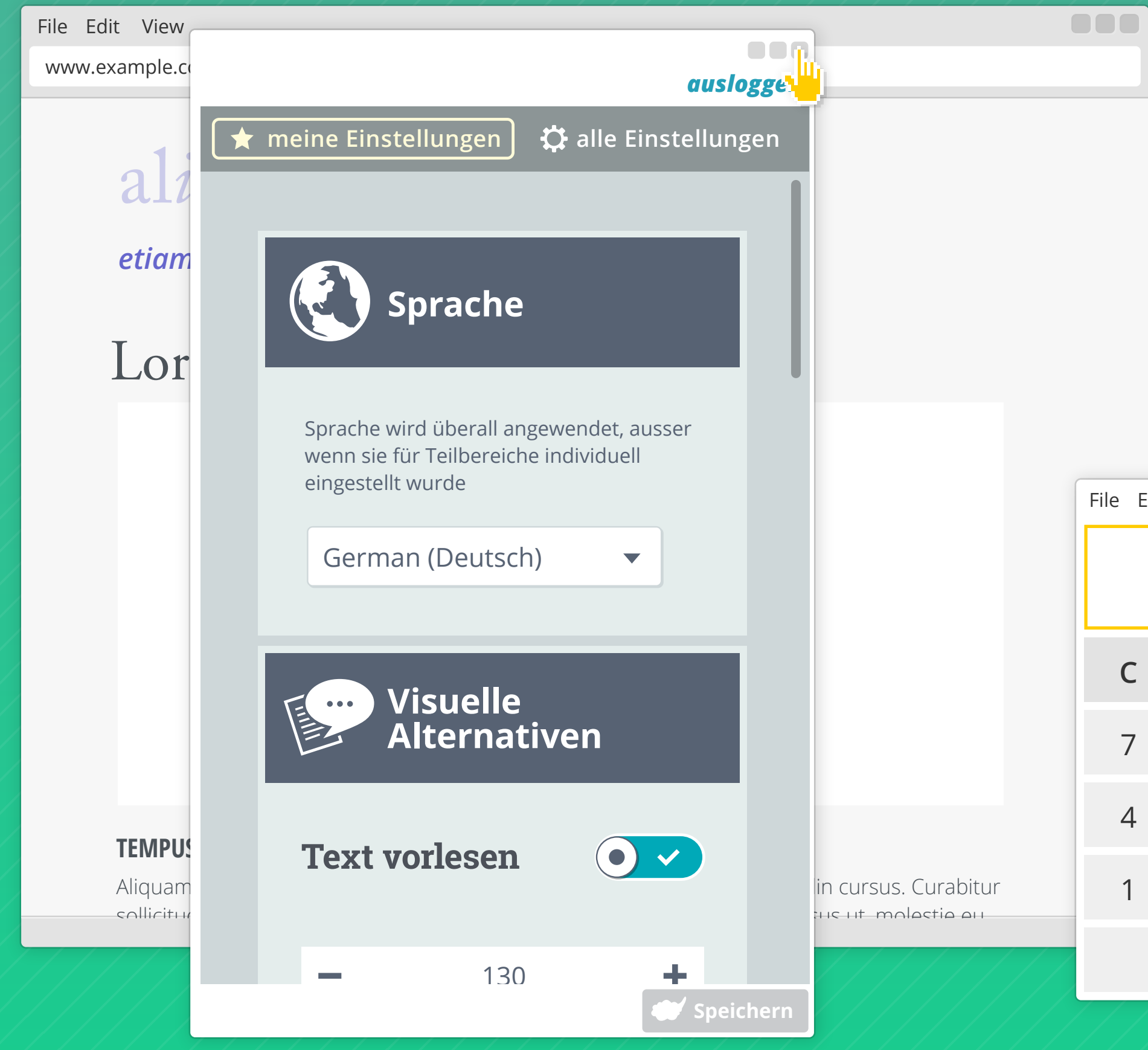

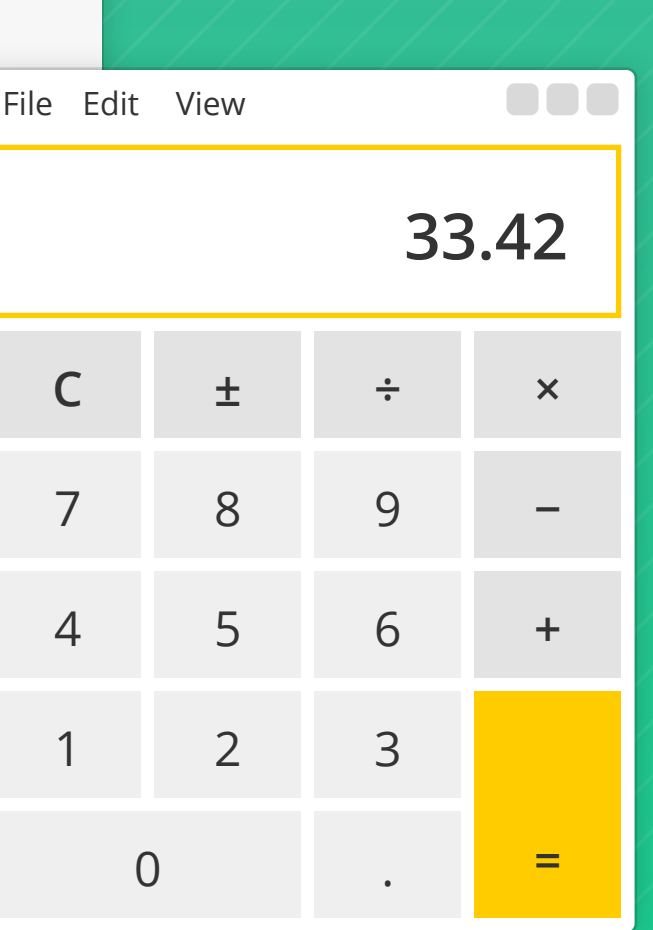

### Lorem Ips**um Inks**tor sit Amet *etiam auctor* **Schnelle Anpassung der <sup>s</sup> Einstellungen durch Schaltfläche oben links.**

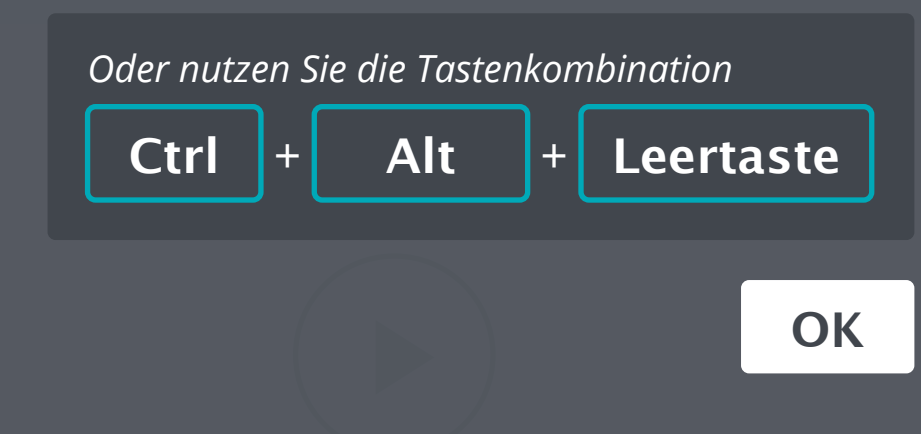

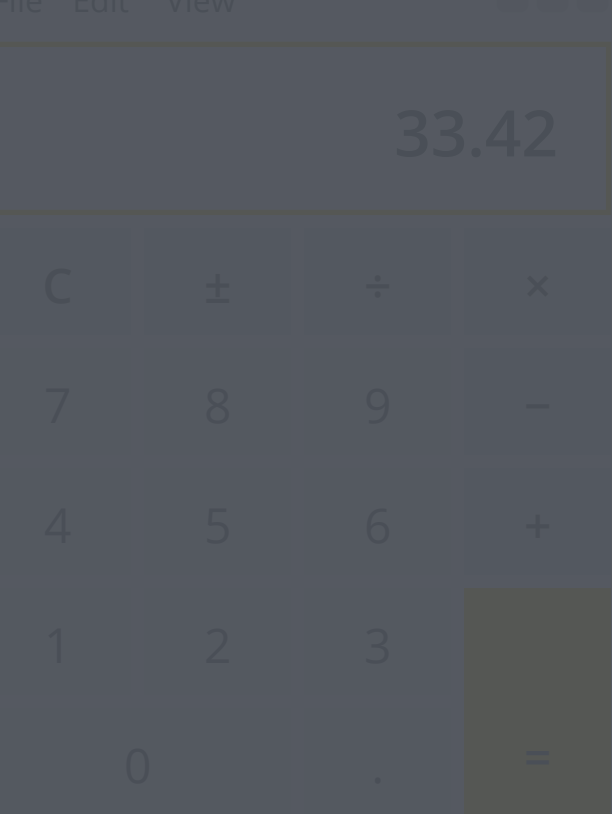

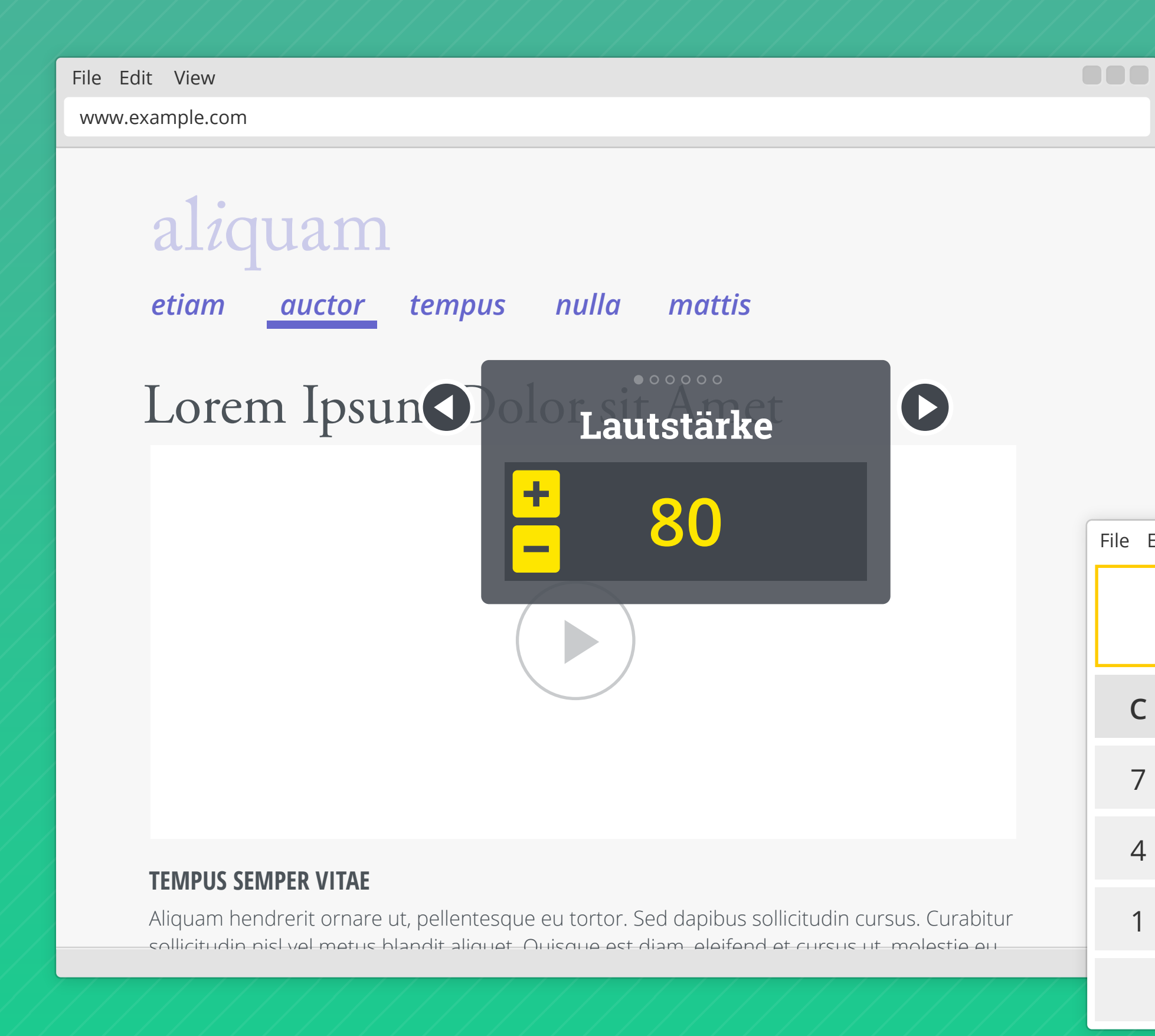

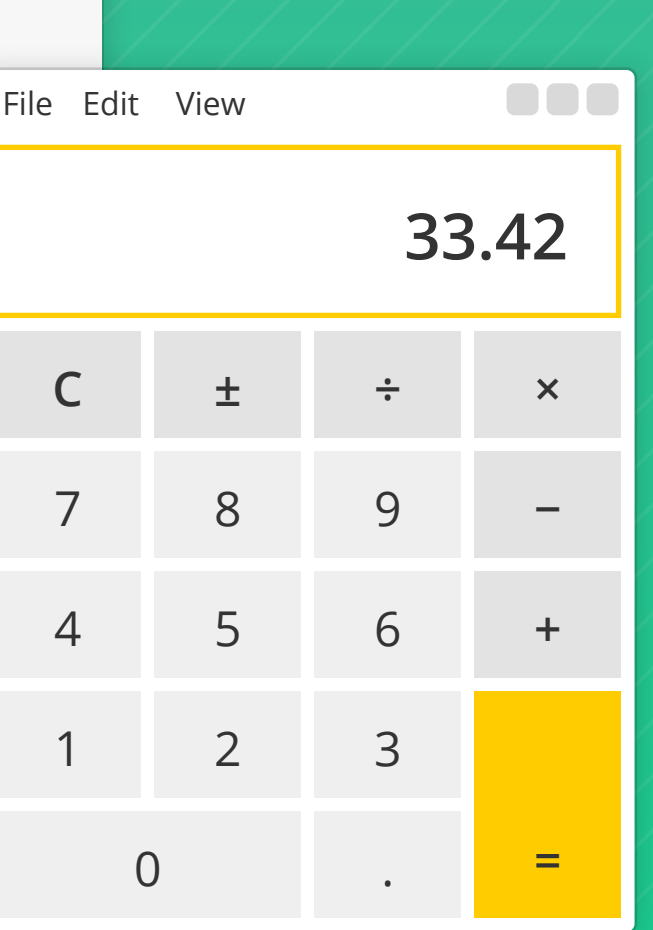

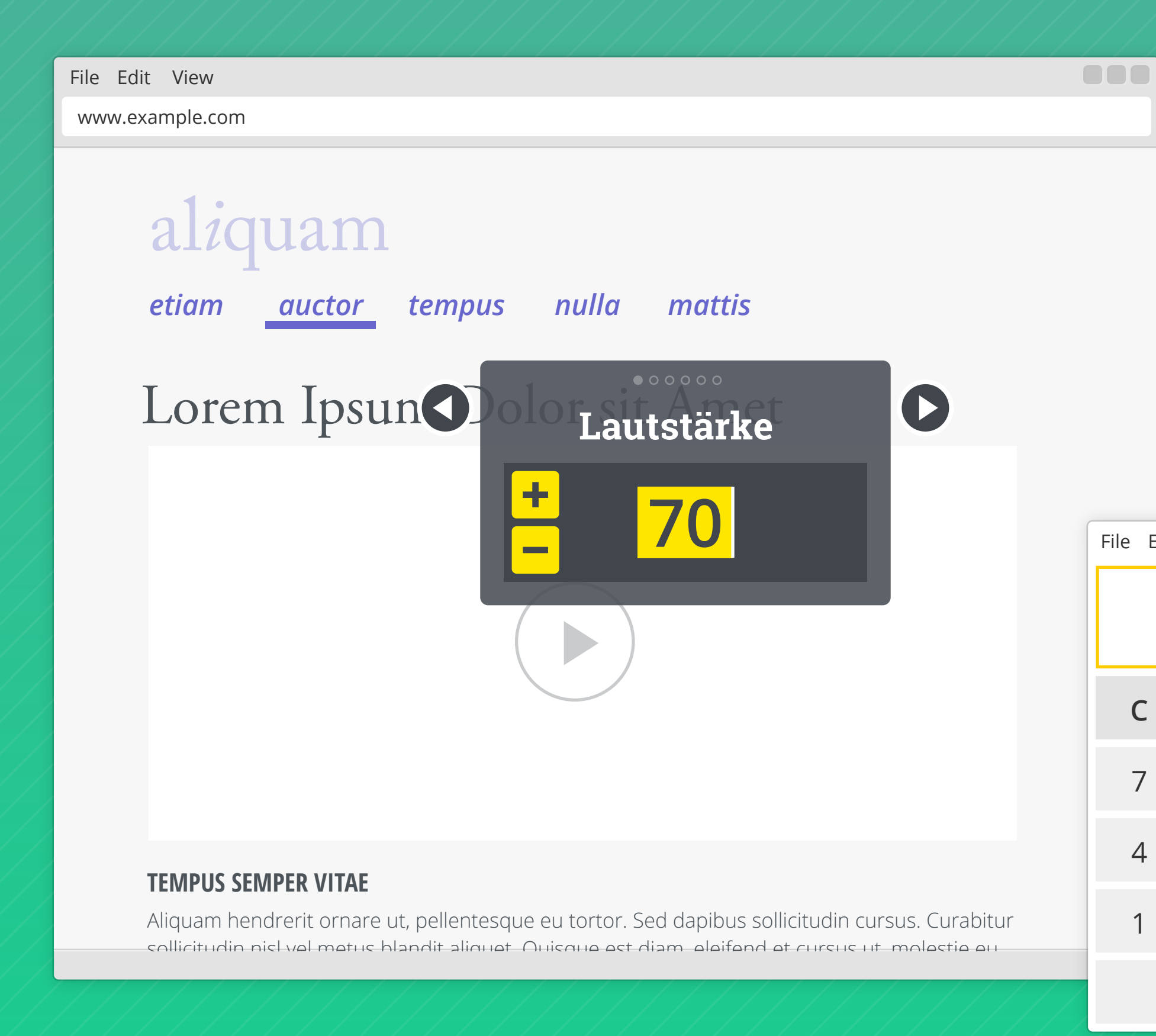

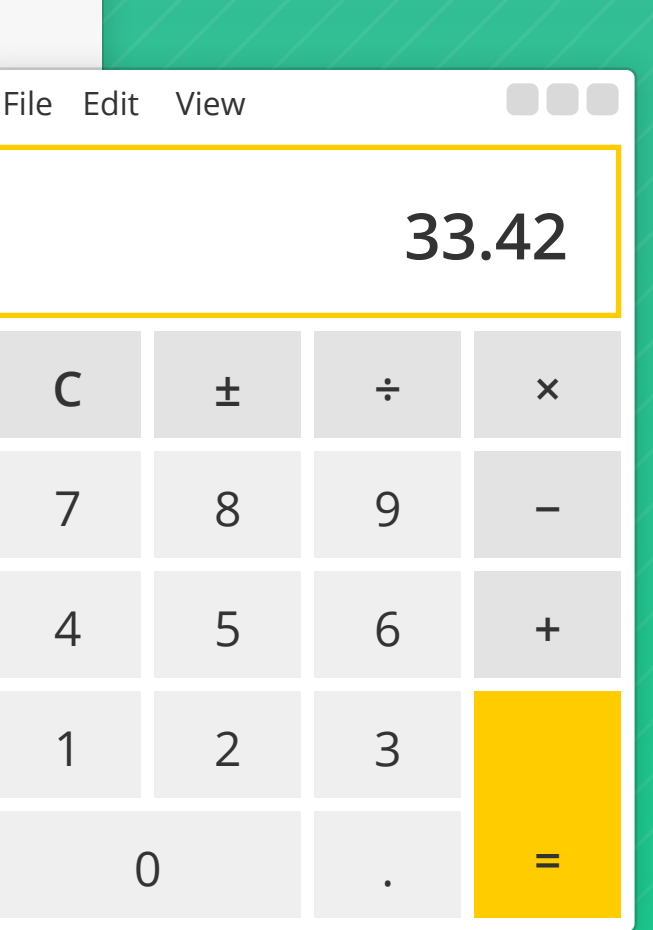

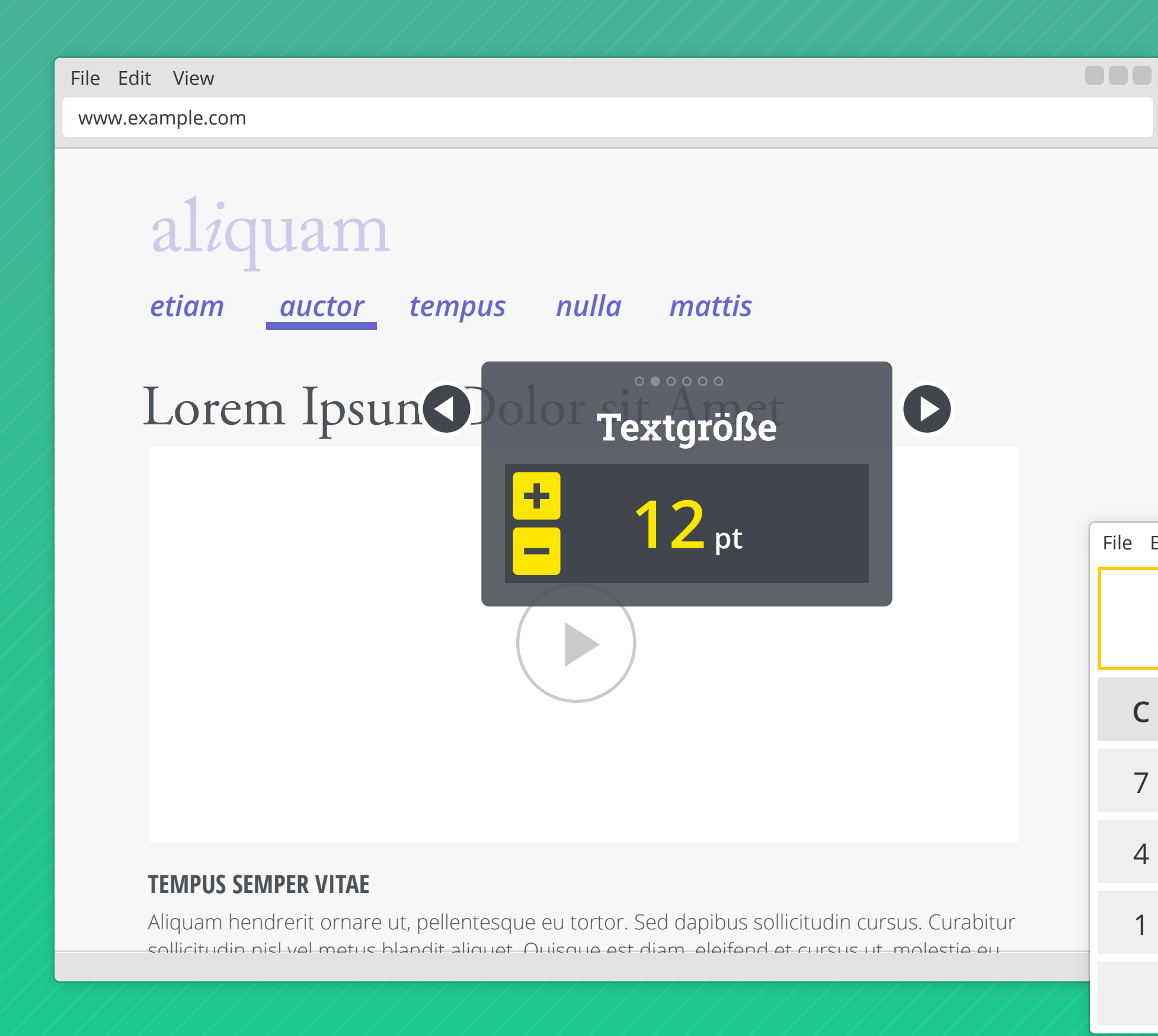

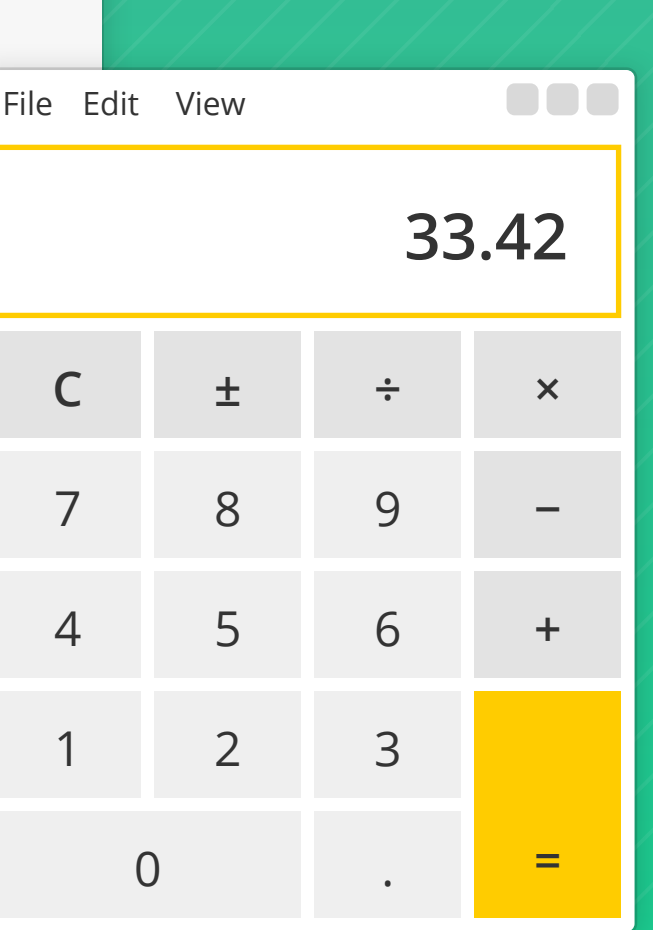

File Edit View www.example.com

### **TEMPUS SEMPER VITAE**

Aliguam hendrerit ornare ut, pellentesque eu tortor. Sed dapibus

sollicitudin cursus. Curabitur sollicitudin nisl vel metus blandit aliquet.

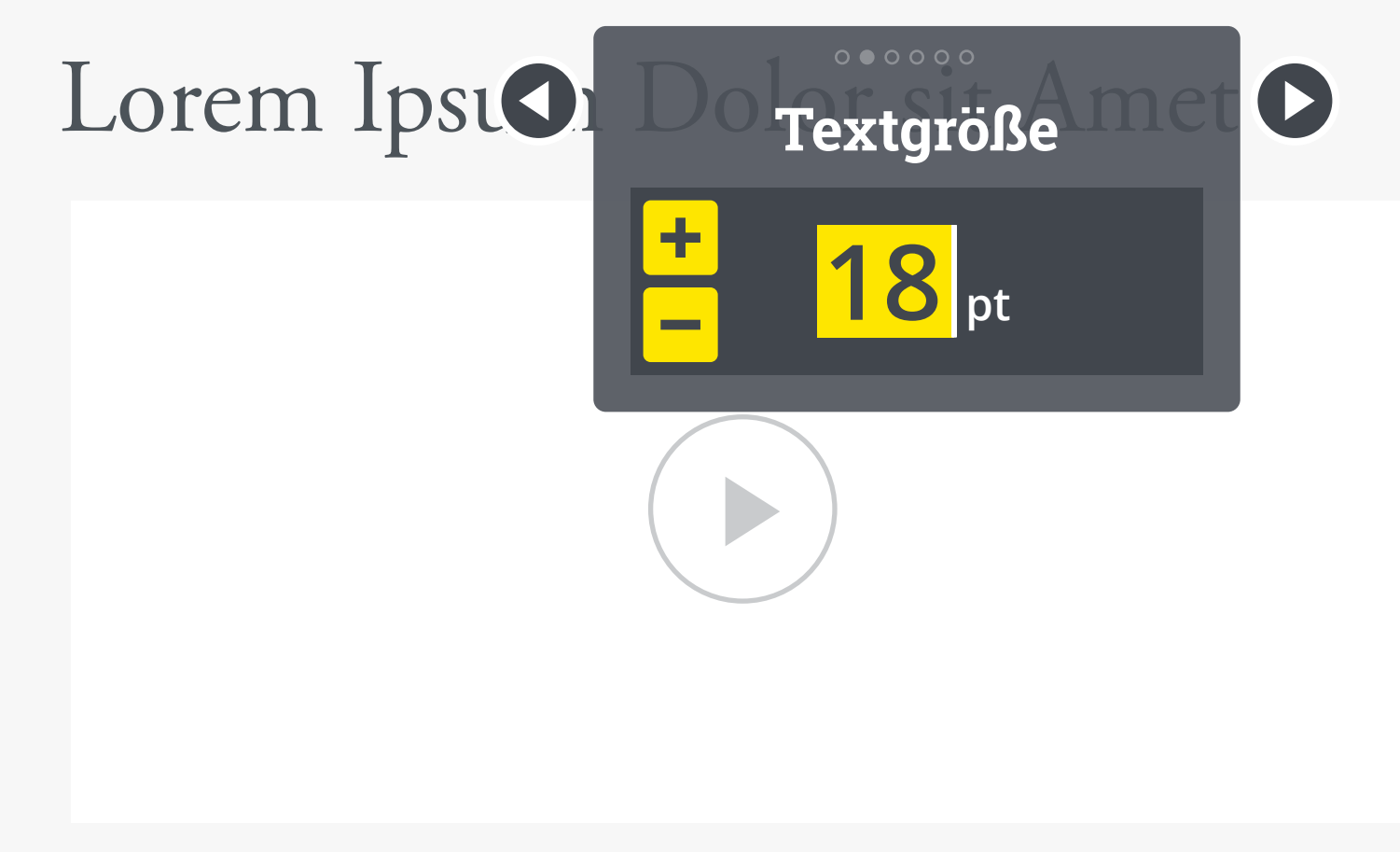

## *etiam mattis auctor tempus nulla*  al*i*quam

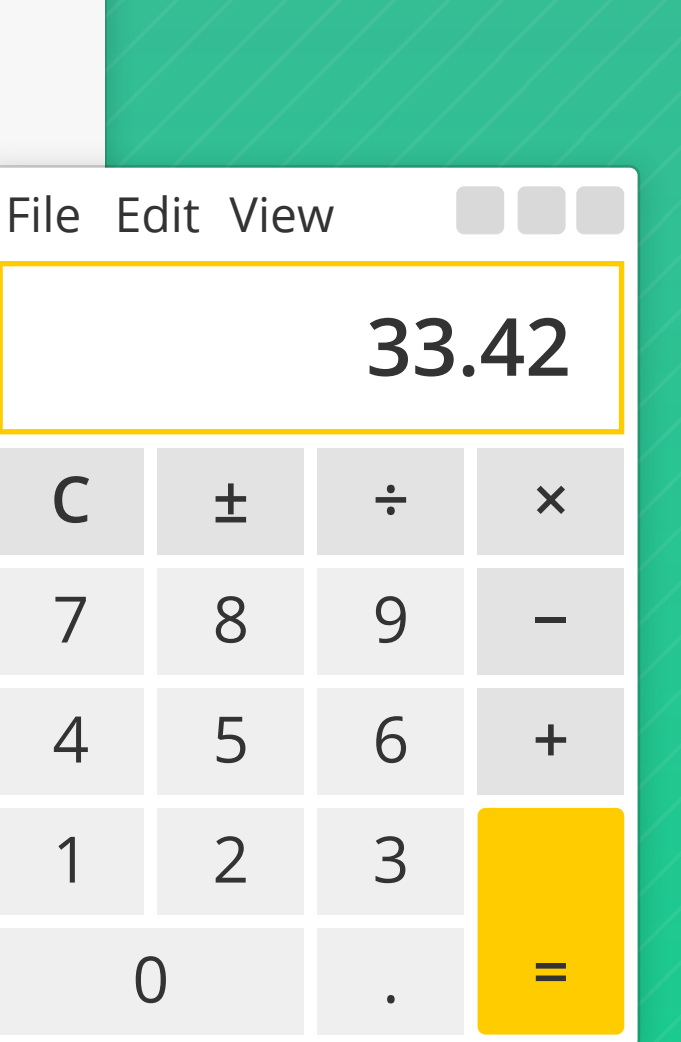

**BBB** 

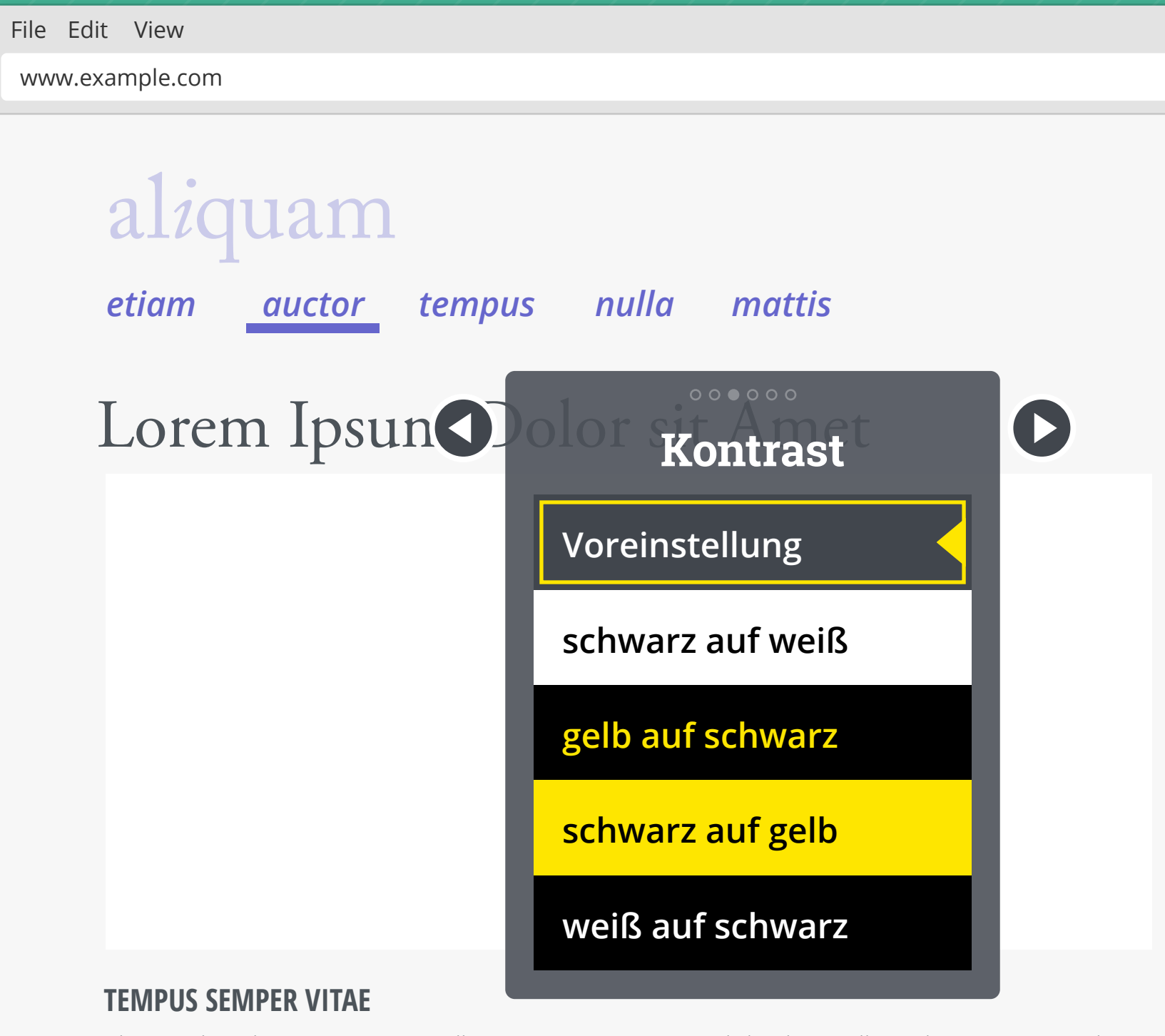

Aliquam hendrerit ornare ut, pellentesque eu tortor. Sed dapibus sollicitudin cursus. Curabitur sollicitudin nisl vel metus blandit aliquet. Quisque est diam, eleifend et cursus ut, molestie eu

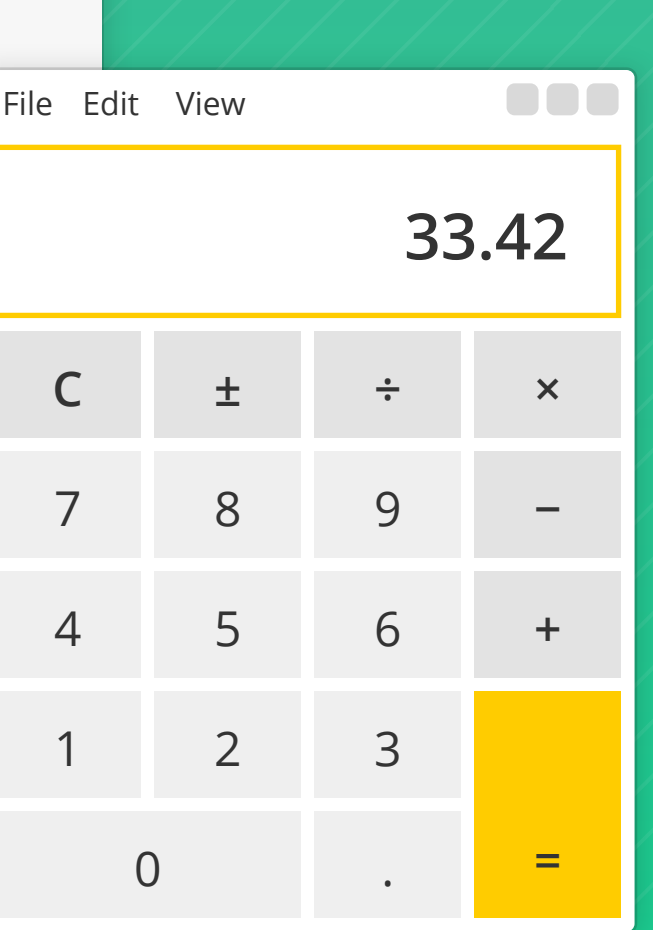

000

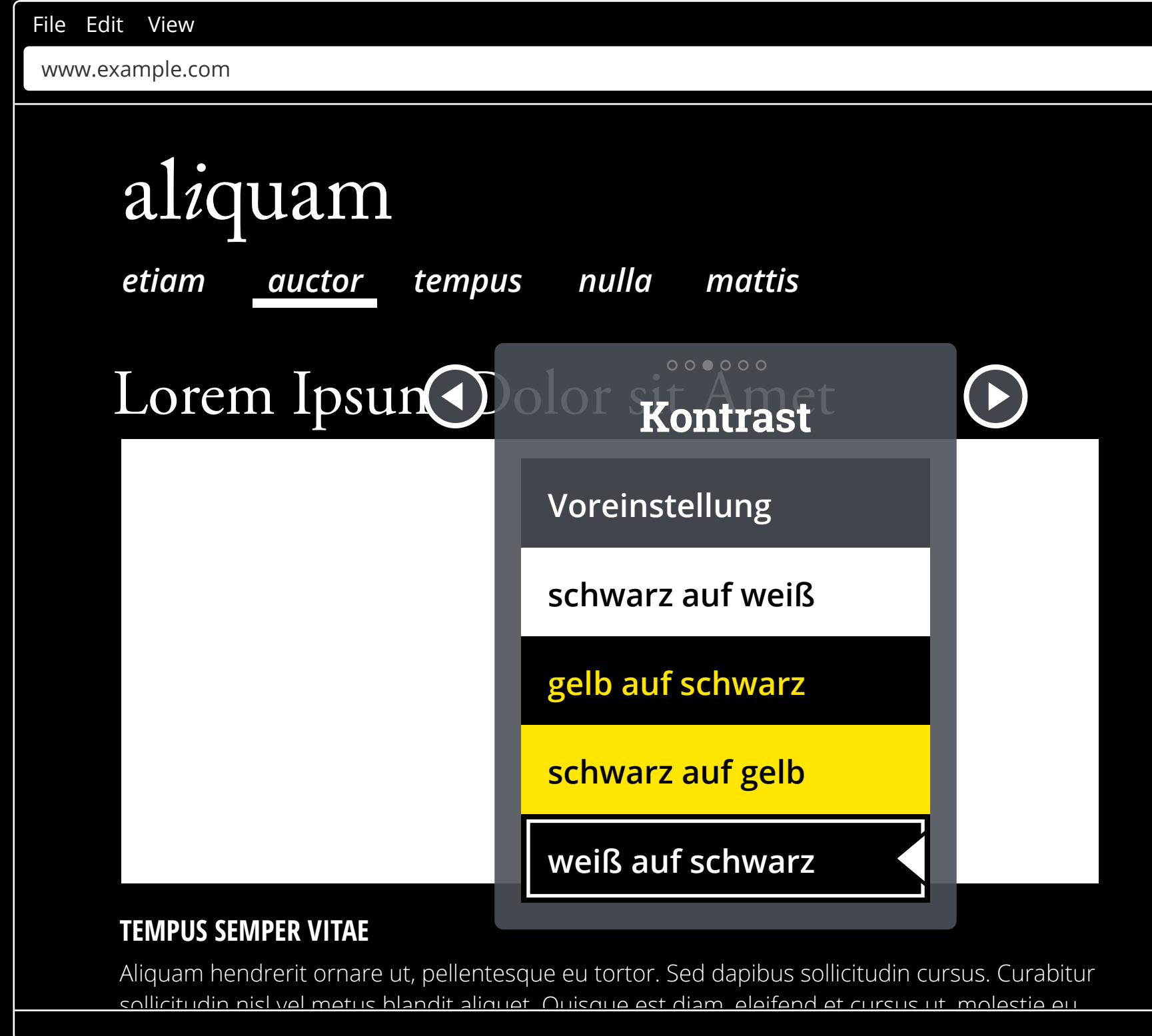

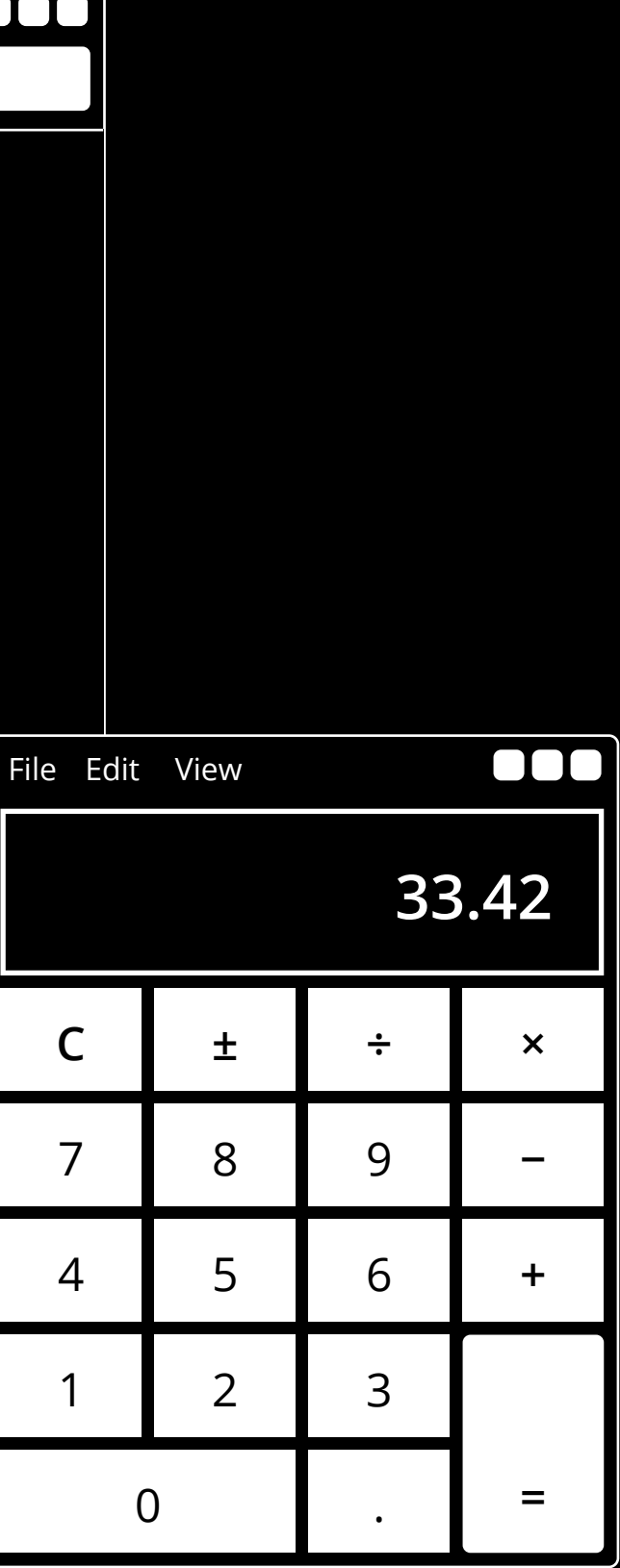

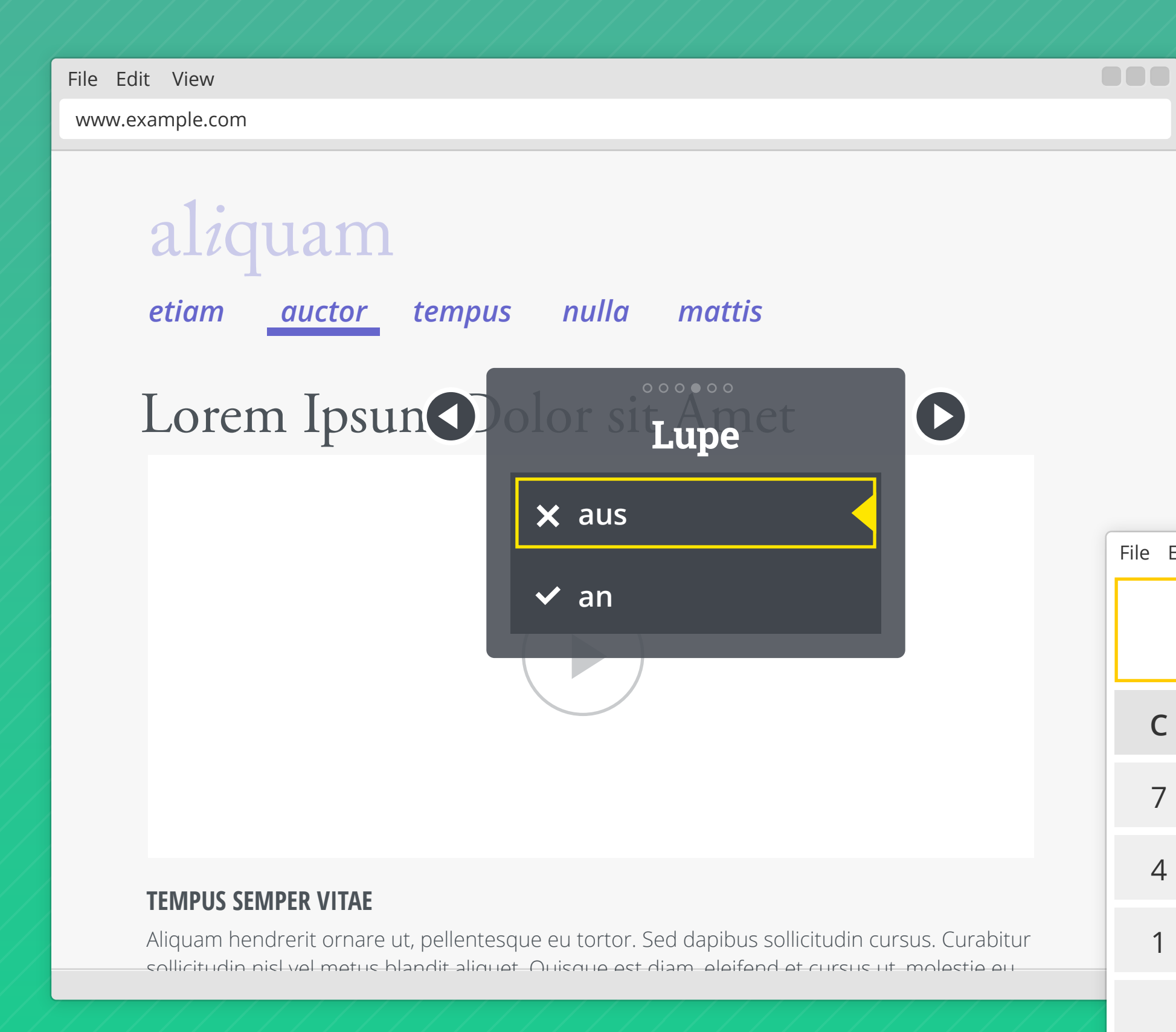

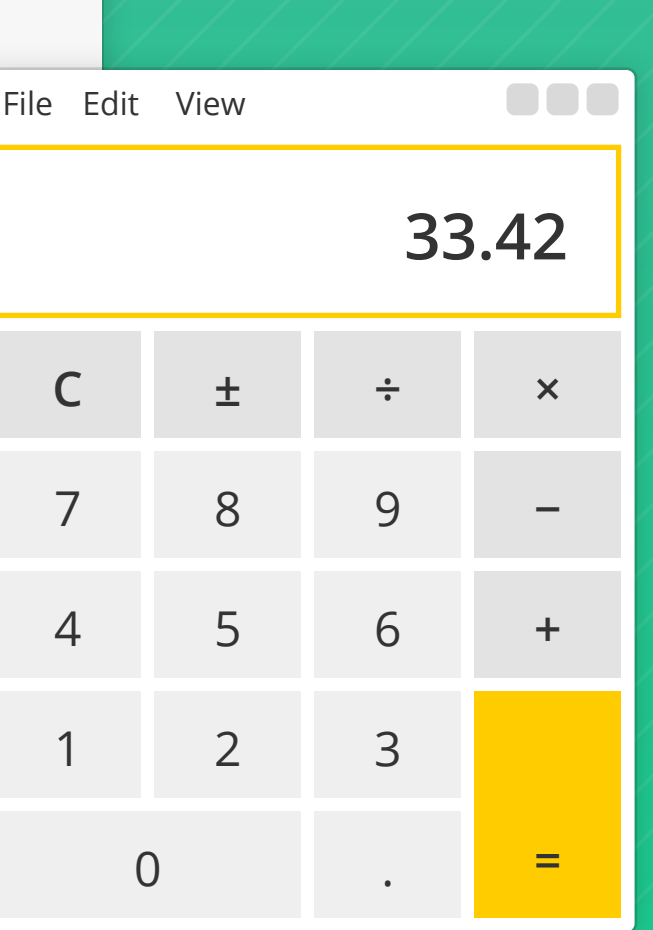

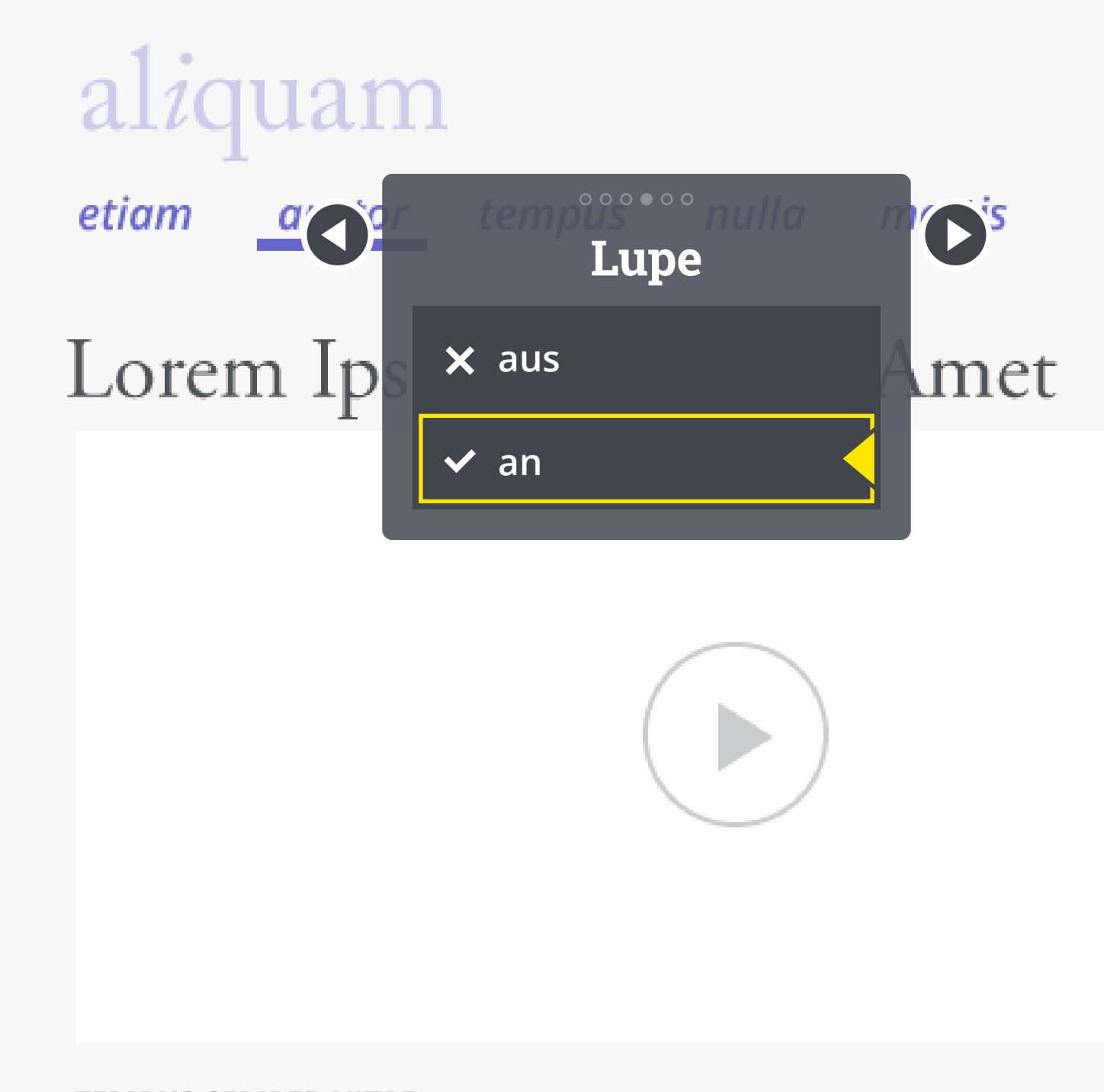

### **TEMPUS SEMPER VITAE**

Aliquam bendrerit ornare ut pellentecque eu tortor. Sed danibus sollicitudin qursus. Curabitur

## File Edit View 3  $\mathsf C$  $\pm$  $\frac{1}{\sqrt{2}}$ 8  $\overline{7}$  $\mathbf 9$ 5  $\sqrt{6}$  $\overline{4}$  $\mathbf{1}$  $\mathcal{L}$  $\mathbb{C}$

 $\blacksquare$ 

File Edit View

www.example.com

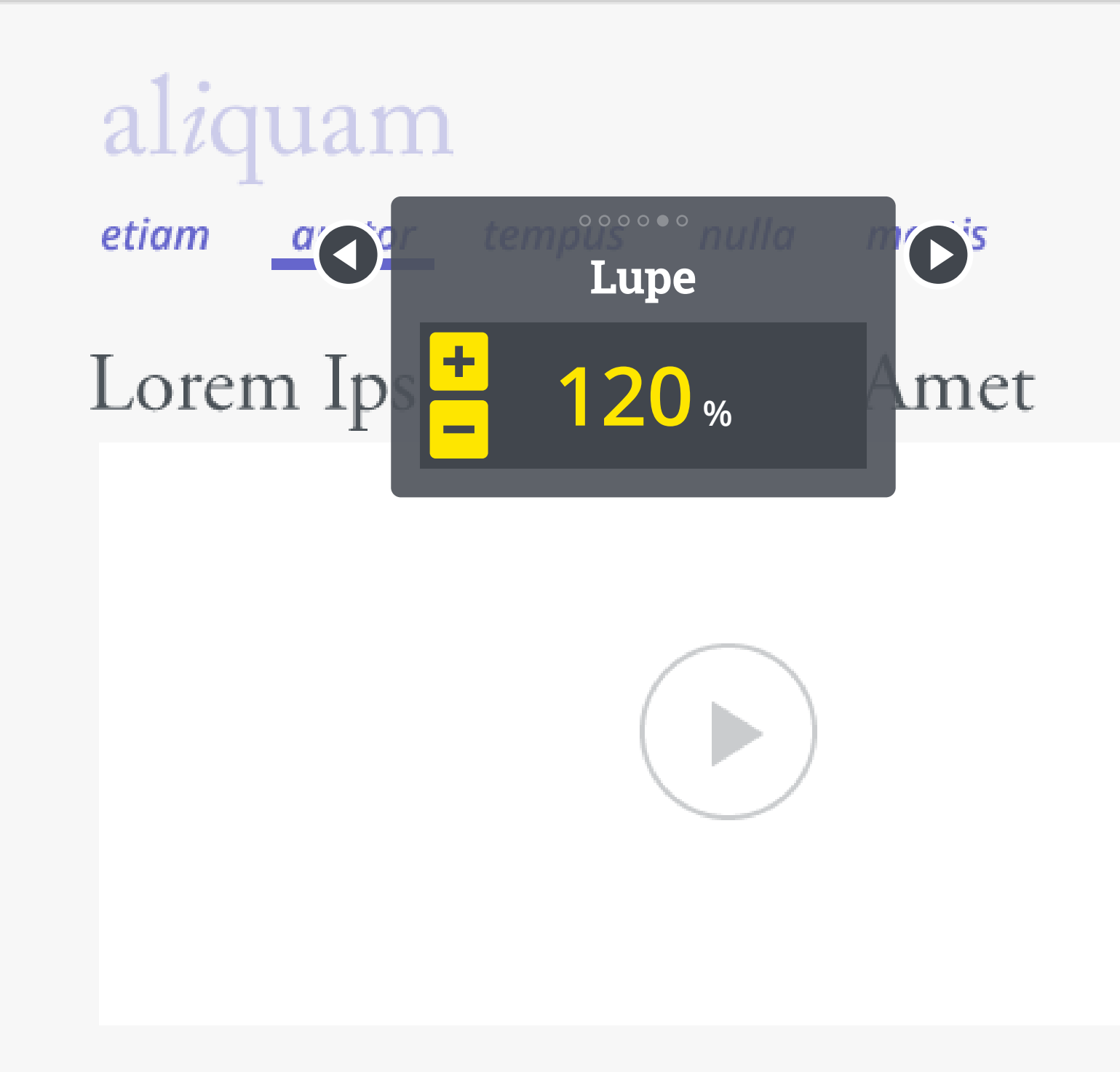

### **TEMPUS SEMPER VITAE**

Aliquam bendrerit ornare ut pellentecque eu tortor. Sed danibus sollicitudin qursus. Curabitur

## File Edit View 3  $\mathsf C$  $\pm$  $\frac{1}{\pi}$ 8  $\overline{7}$  $\mathbf 9$ 5  $6\,$  $\overline{4}$  $\mathbb{C}$  $\mathbf{1}$  $\mathcal{L}$

 $\blacksquare$ 

File Edit View

www.example.com

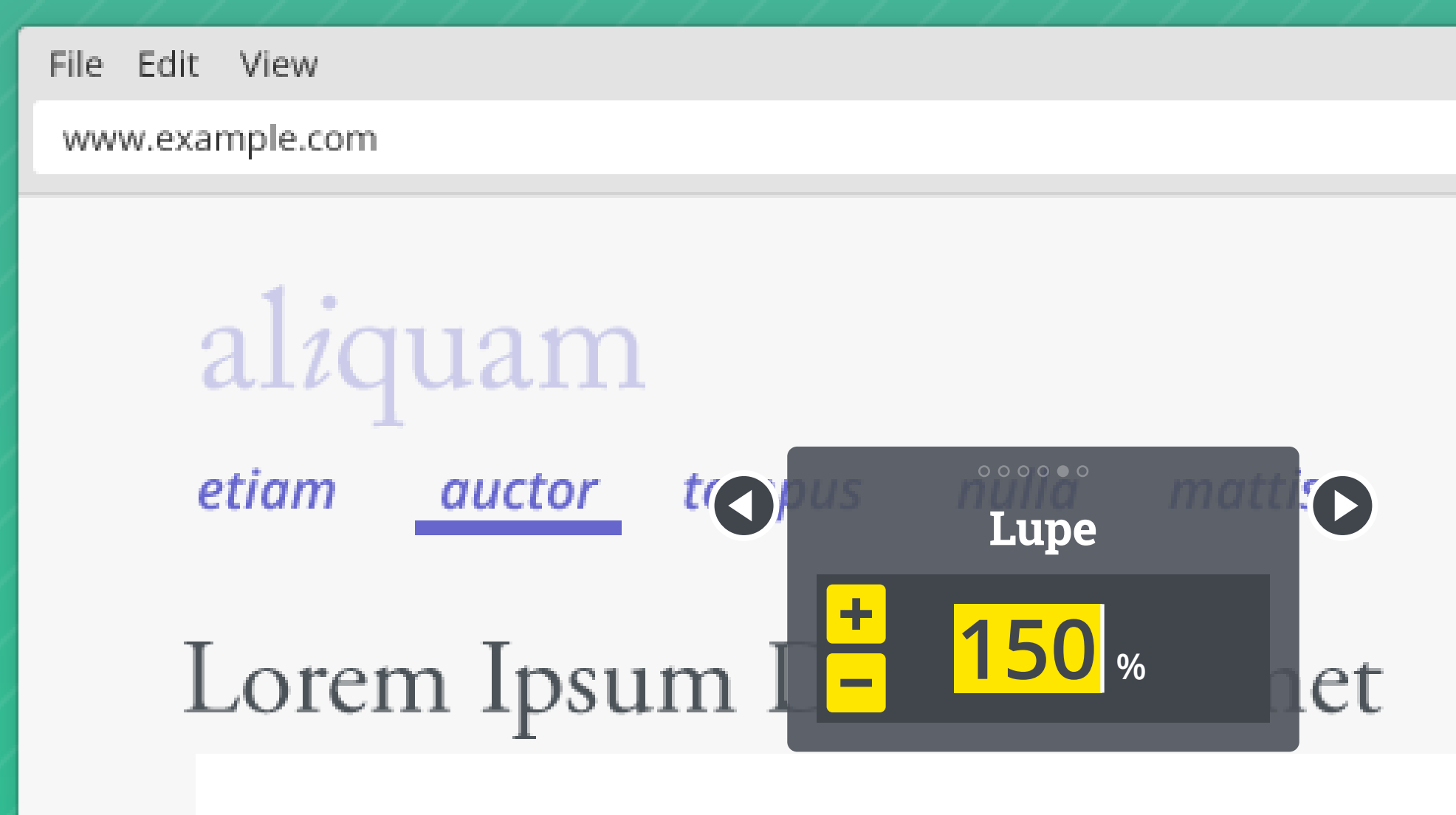

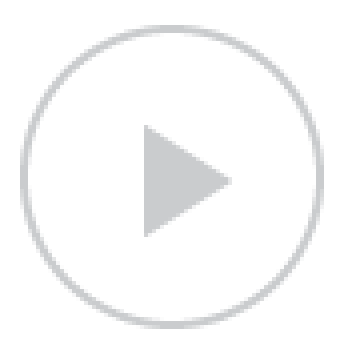

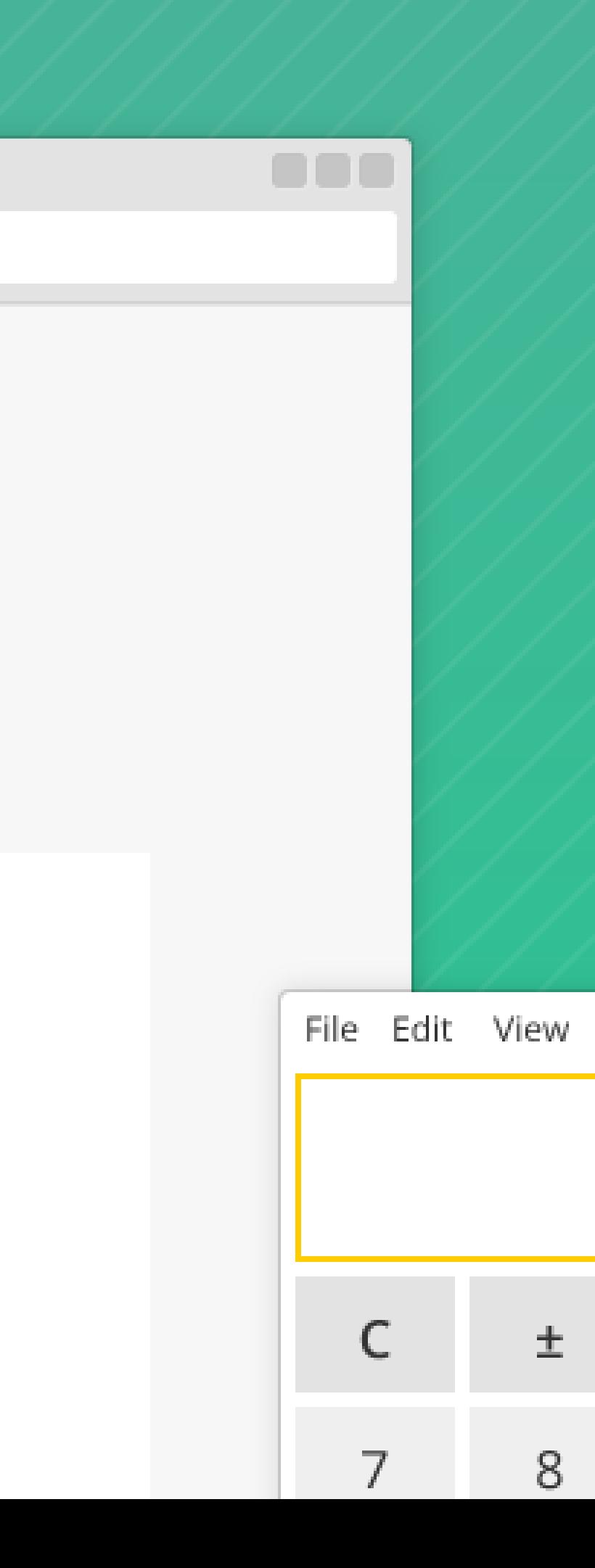

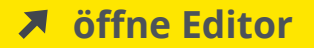

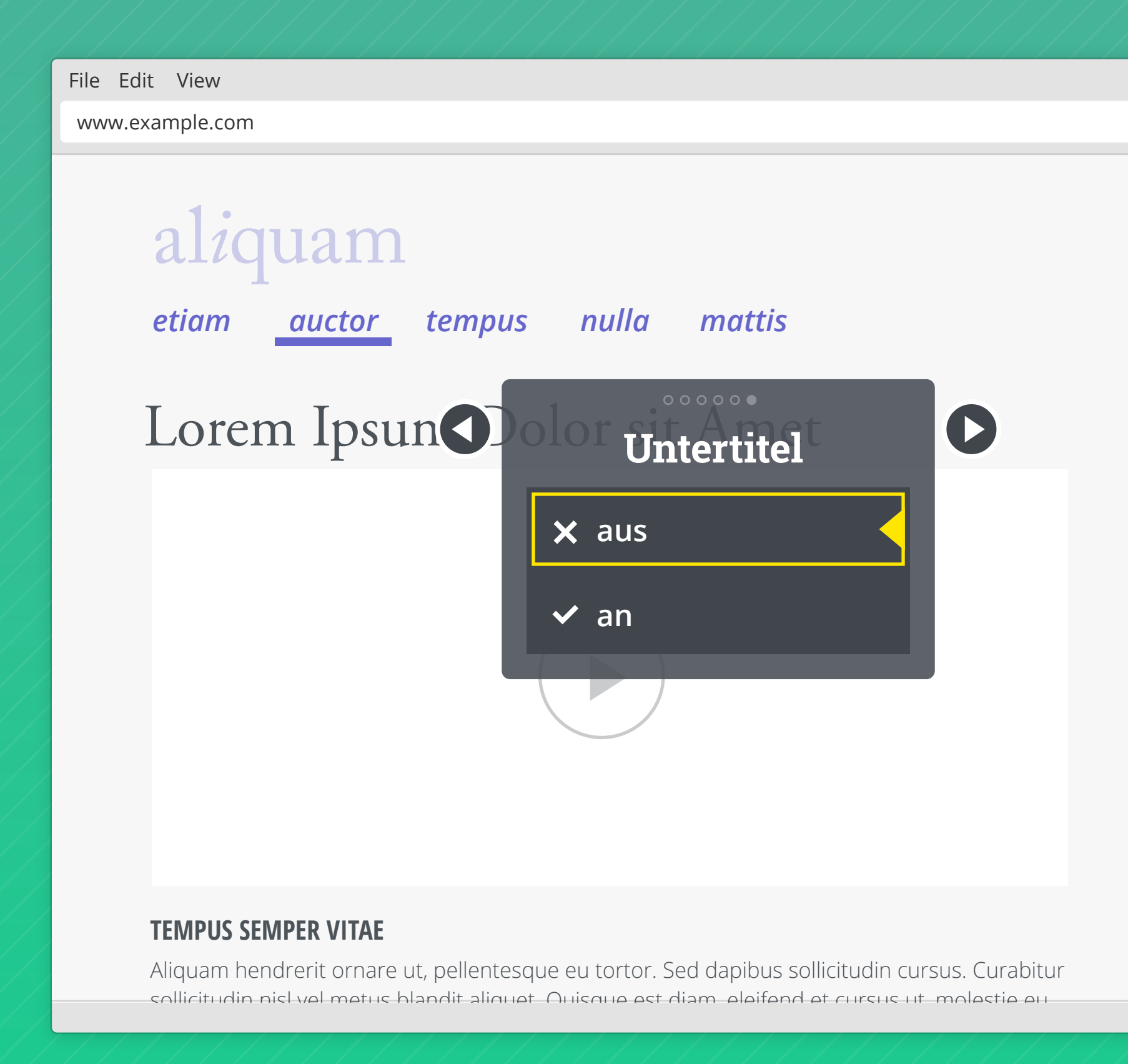

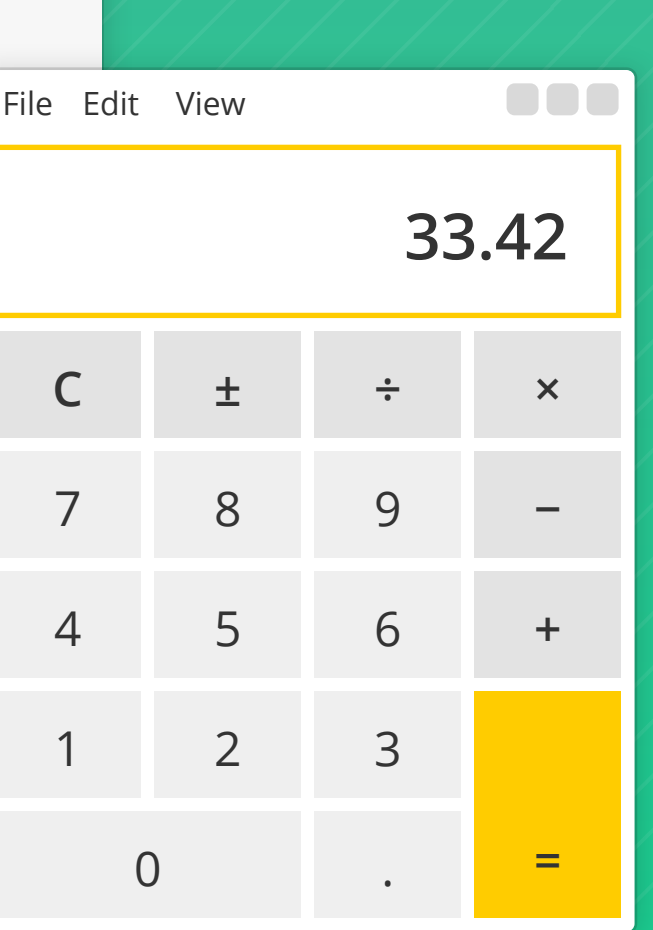

888

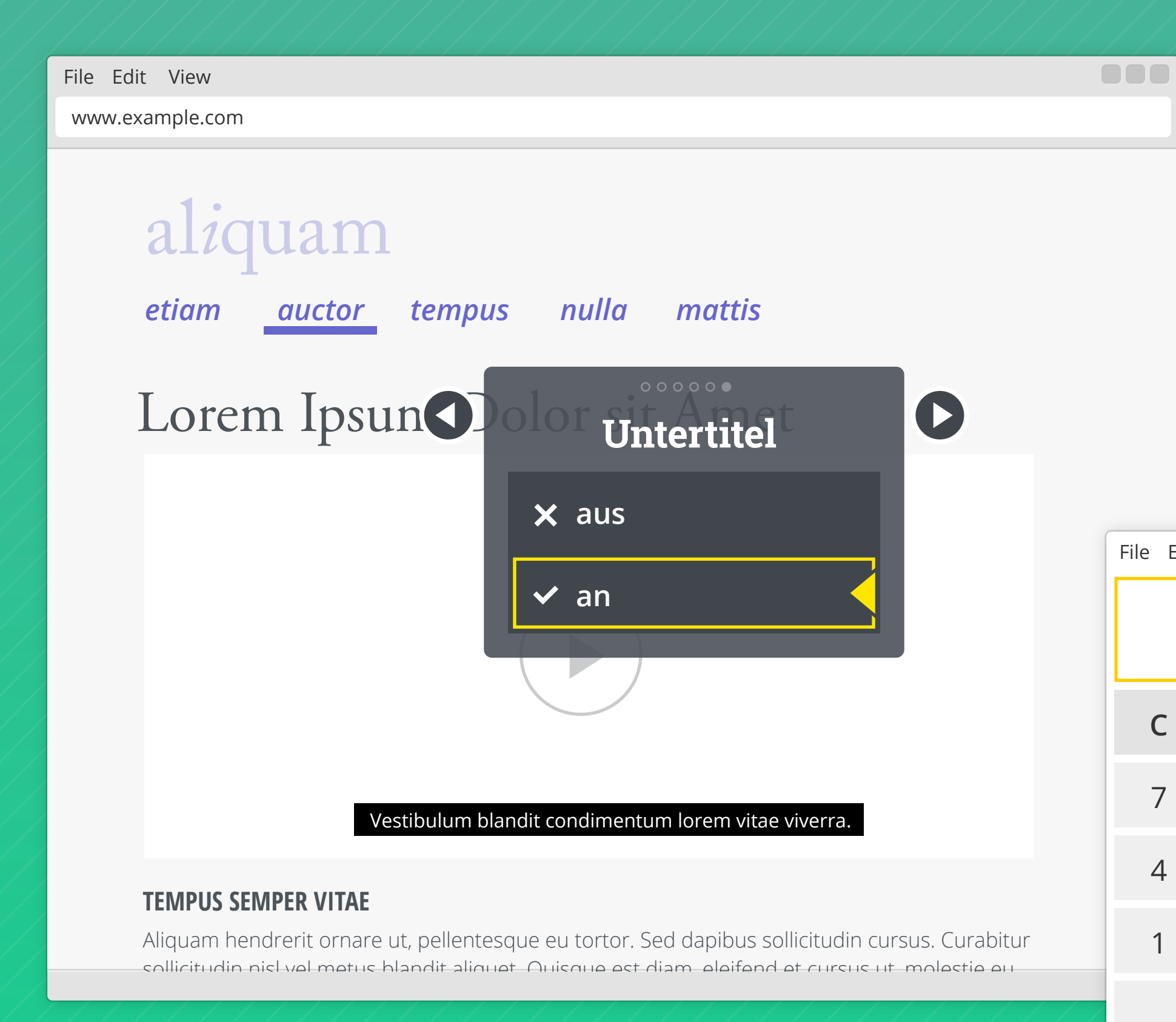

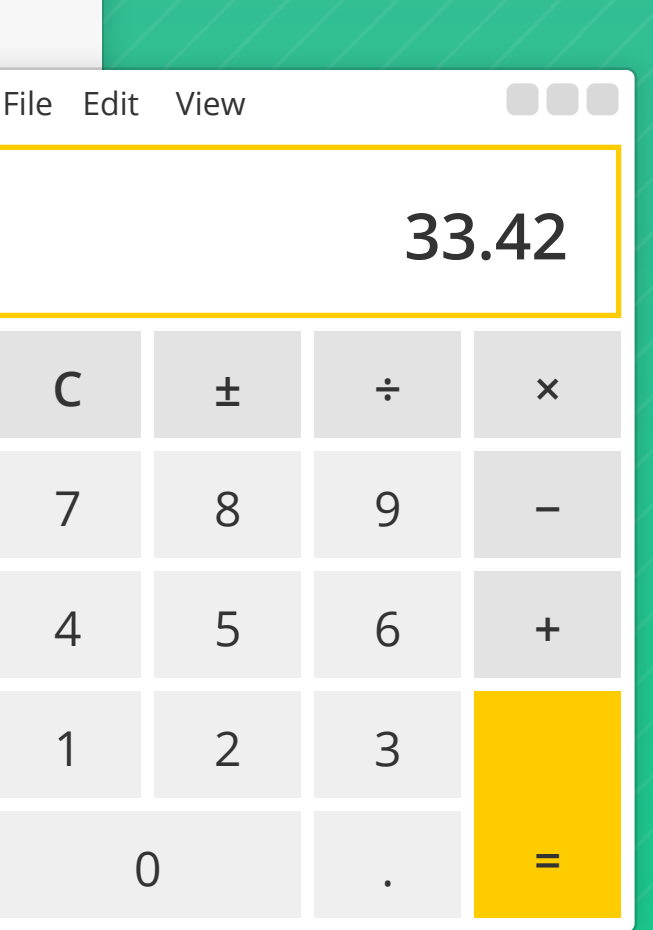

www.example.com

File Edit View

## Lorem Ipsum Dolor sit Amet

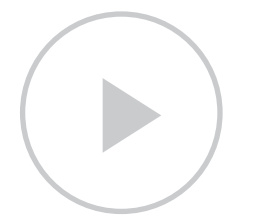

#### **TEMPUS SEMPER VITAE**

Aliquam hendrerit ornare ut, pellentesque eu tortor. Sed dapibus sollicitudin cursus. Curabitur sollicitudin nisl vel metus blandit aliquet. Quisque est diam, eleifend et cursus ut, molestie eu

## al*i*quam

*etiam mattis auctor tempus nulla* 

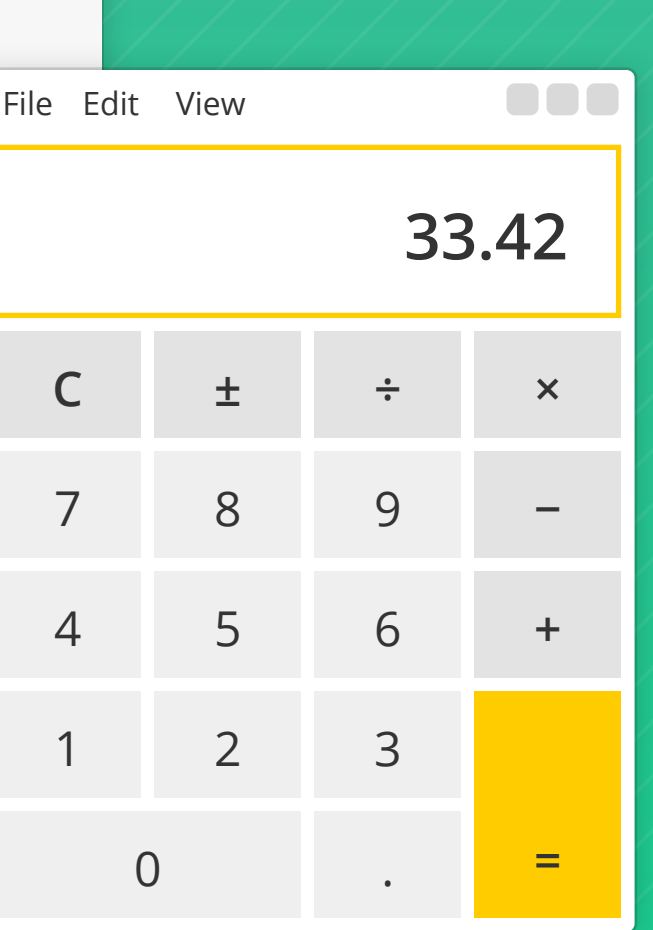

000

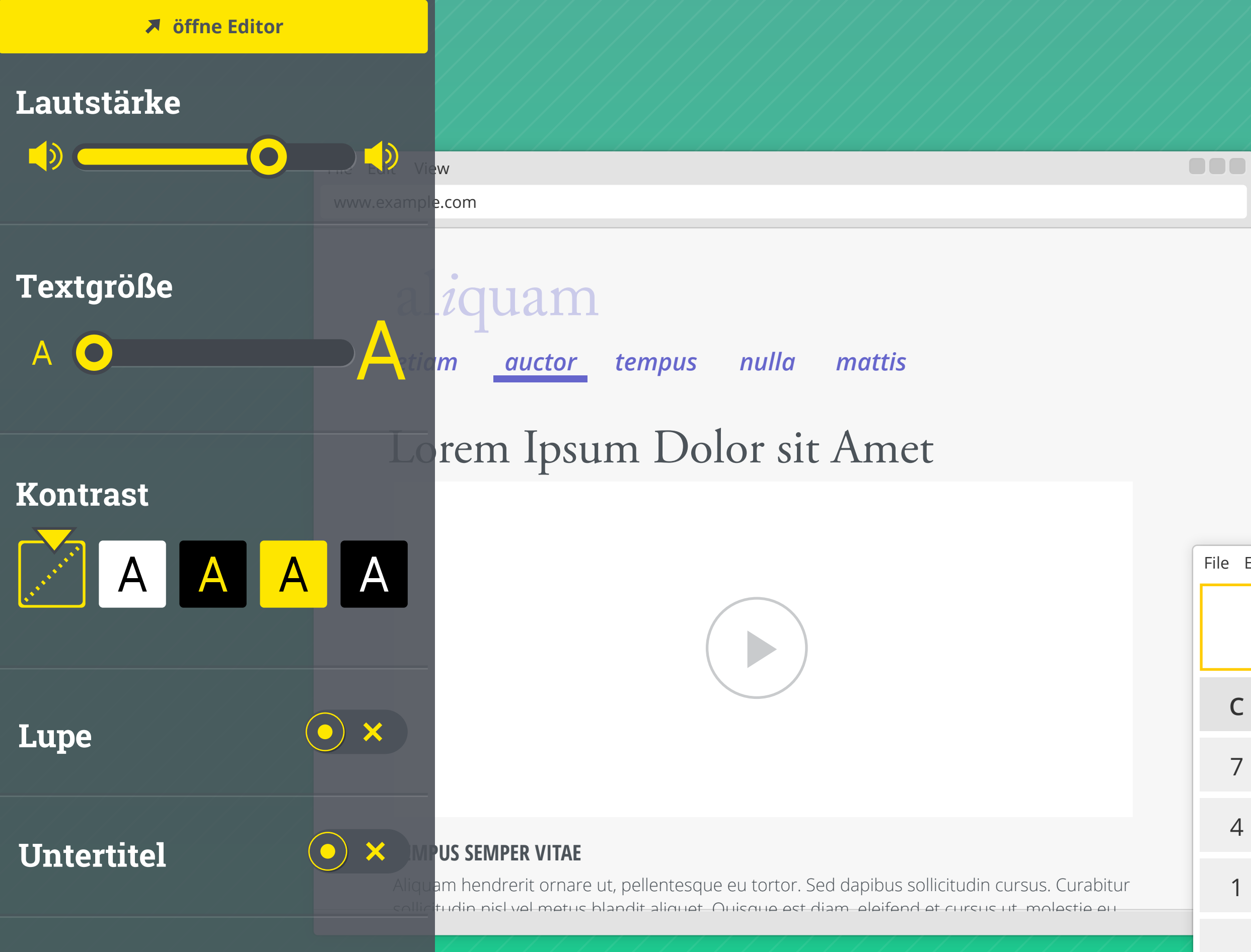

![](_page_15_Picture_115.jpeg)

![](_page_16_Picture_115.jpeg)

![](_page_16_Figure_0.jpeg)

![](_page_17_Figure_0.jpeg)

![](_page_17_Picture_116.jpeg)

![](_page_18_Figure_0.jpeg)

![](_page_18_Picture_112.jpeg)

### **Lautstärke**

 $\bigcup$  $\bigcirc$  $\mathbf O$ **Textgröße** A A O **Kontrast** AA  $\mathsf{A}$ A  $\blacktriangledown$ **Lupe**  $\ddot{}$ **120 %**  $\overline{\phantom{0}}$  $\bigodot$ X **Untertitel** 

## Edit View w.example.com aliquam etiam nulla tempus mattis auctor Lorem Ipsum Dolor sit Amet

### **TEMPUS SEMPER VITAE**

Aliguam bendrerit ornare ut nellentecque eu tortor. Sed danibus sollicitudin cursus. Curabitur

## File Edit View 3  $\mathsf{C}$  $\pm$ ÷ 8  $\overline{7}$ 9 5 6  $\overline{4}$  $\mathbf{1}$  $\mathcal{L}$  $\supset$

...

![](_page_19_Picture_0.jpeg)

![](_page_20_Figure_0.jpeg)

![](_page_20_Figure_1.jpeg)

![](_page_21_Picture_115.jpeg)

![](_page_21_Figure_0.jpeg)

![](_page_22_Picture_1.jpeg)

![](_page_22_Picture_4.jpeg)

![](_page_22_Figure_5.jpeg)

![](_page_22_Picture_7.jpeg)

![](_page_23_Picture_1.jpeg)

![](_page_23_Picture_4.jpeg)

![](_page_23_Figure_5.jpeg)

![](_page_24_Picture_1.jpeg)

![](_page_24_Picture_4.jpeg)

![](_page_24_Picture_5.jpeg)

![](_page_24_Picture_7.jpeg)

al*i*quam

### **auctor**

## Lorem Ipsum Dolor sit Amet

![](_page_25_Picture_4.jpeg)

### $T$ extgröße

![](_page_25_Figure_6.jpeg)

 $\circ\bullet\circ\circ$ 

![](_page_25_Picture_7.jpeg)

![](_page_26_Picture_1.jpeg)

![](_page_26_Picture_4.jpeg)

![](_page_26_Figure_5.jpeg)

![](_page_26_Picture_6.jpeg)

![](_page_27_Picture_1.jpeg)

![](_page_27_Picture_3.jpeg)

![](_page_27_Picture_5.jpeg)

![](_page_28_Picture_1.jpeg)

### Lorem Ipsum Dolor sit Amet

![](_page_28_Picture_4.jpeg)

Aliquam hendrerit ornare ut, pellen<u>tesque eu</u> **Lupe** dapibus sollicitudin cu $\odot$ Curabitur sollicitudin nisl vel metus blandit

![](_page_28_Picture_8.jpeg)

### www.example.com

# al*i*quam

### **auctor**

![](_page_29_Picture_4.jpeg)

![](_page_29_Picture_5.jpeg)

![](_page_29_Picture_7.jpeg)

![](_page_30_Picture_1.jpeg)

![](_page_30_Picture_4.jpeg)

![](_page_30_Picture_6.jpeg)

![](_page_30_Picture_9.jpeg)

![](_page_31_Picture_1.jpeg)

## Lorem Ipsum Dolor sit Amet

#### Vestibulum blandit condimentum lorem vitae viverra.

![](_page_31_Picture_5.jpeg)

![](_page_31_Picture_7.jpeg)

![](_page_31_Picture_10.jpeg)

![](_page_32_Picture_1.jpeg)

### Lorem Ipsum Dolor sit Amet

![](_page_32_Picture_4.jpeg)

#### **TEMPUS SEMPER VITAE**

Aliquam h**Für weitere Einstellungen**que eu i Curabitur **& öffne Editor** andit aliquet. Ou set diam, eleifend et cursus

ö